## **Vectorization with gaps**

## **Introduction**

Допустим, у нас есть некая структура \*\*s\*\*. В функции \*\*foo\*\* происходит операция, которую необходимо векторизовать.

```
#define N 4
struct s
£.
  int a;int b;int c;
  int d:
\mathcal{E}:
struct s ss[N];
int i=0;
void foo()
\{while(i < N)\{ss[i] a = 2;ss[i]. b = 3;
    ss[i] d = 4;
    i=i+1;<sup>}</sup>
```
На текущий момент голова autovect-braunch выдает следующий результат:

foo: lis 7, i@ha lwz  $\theta$ , i $\theta$ l(7) cmpwi  $7, 0, 3$ bgtlr-  $7$ lis 9, ss@ha  $slwi 0,0,4$ la  $9, s$ s( $0(9)$ li  $8,2$ add 11,9,0 li 10.3 addi 9,9,64  $li 0,4$ 

Last update: 2008/09/01 01:21 etc:common\_activities:gcc\_vectorization:gaps\_stores http://wiki.osll.ru/doku.php/etc:common\_activities:gcc\_vectorization:gaps\_stores

From: <http://wiki.osll.ru/> - **Open Source & Linux Lab**

Permanent link:

**[http://wiki.osll.ru/doku.php/etc:common\\_activities:gcc\\_vectorization:gaps\\_stores](http://wiki.osll.ru/doku.php/etc:common_activities:gcc_vectorization:gaps_stores)**

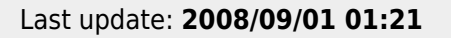

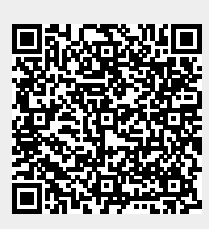